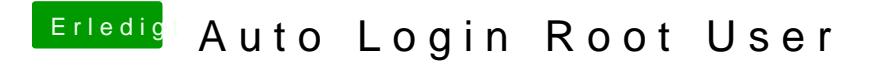

Beitrag von arigata9 vom 18. November 2018, 21:02

Wie wäre es, den User in der sudoers anzupassen?